## **QGIS Application - Bug report #9750 temporary file not deleted after closing**

*2014-03-09 06:48 AM - Alessandro Ciali*

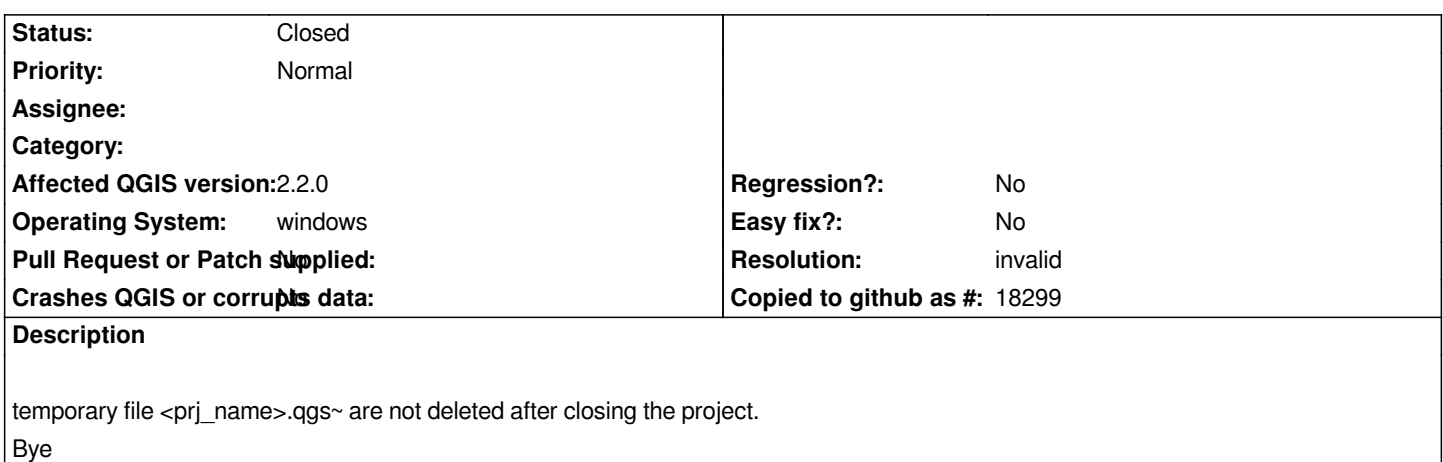

## **History**

## **#1 - 2014-03-09 06:50 AM - Nathan Woodrow**

*- Resolution set to invalid*

*- Status changed from Open to Closed*

*It's not a temporary file, it's a backup of the project file before save.*

## **#2 - 2014-03-09 07:21 AM - Alessandro Ciali**

*Ops..so I suppose it's the correct behaviour...*